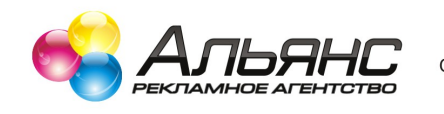

000 "Рекламный АЛЬЯНС", 410056, г. Саратов, ул. Астраханская, 102, р/с 40702810800000034041 в ЗАО АКБ «Экспресс-Волга» г.Саратов, к/с 301018106000000000808, БИК 046311808 ИНН/КПП 6455058340/645501001, ОГРН 1136455001374, ОКПО 24398993

# **ТЕХНИЧЕСКИЕ ТРЕБОВАНИЯ:**

### **1. Требования к файлам под широкоформатную и интерьерную печать:**

Файлы предоставляются в вормате **\*.cdr** (для векторных изображений, **CorelDraw** версия 13), **\*.tiff** (для растровых изображений), все в цветовой модели **CMYK, масштаб 1:1**. Цветовой профиль Coated FOGRA39.

В векторных файлах CorelDRAW вер. 13 (логотипы, рисунки, схемы) **все шрифты должны быть переведены в кривые**. Все эффекты (градиенты, линзы, тени, контейнеры) должны быть отрастрированны в цветовой модели CMYK. В \*.cdr файл могут быть внедрены растровые объекты только с палитрой CMYK.

Растровые файлы формата \*.tiff не должны содержать альфа-каналов и слоев.

**Разрешение изображений для широкоформатной печати рекомендуется от 37 до 72 ppi**. **Разрешение изображений для интерьерной печати от 100 до 200 ppi.** 

Чёрный цвет должен быть составной (но не более 300%). С50%, М50%, Y50%, K100%. Обязательна распечатка файлов с указанием полной информации: изображение, размеры, количество, поля, люверсы, проклейка и т. д.

**Файлы, не соответствующие перечисленным требованиям, НЕ являются файлами, готовыми к печати. Исправления вносятся за дополнительную плату.**

#### **2. Требования к файлам под плоттерную резку отпечатанного изображения:**

Файлы принимаются в формате \*.cdr (CorelDraw X3). Масштаб 1:1. Файл-образец прилагается.

50% 50% 50% 50% 50% 50% 50% 50% 50% 50% 50% 50% 50% 50% 50% 50% 50% 50% 50% 50% 50% 50% 50% 50% 50% 50% 50% 50% 50% 50% 50% 50% 50% 50% 50% 50% 50% 50% 50% 50%

Блок для печати

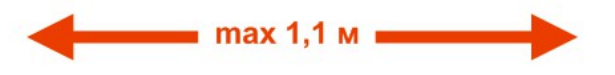

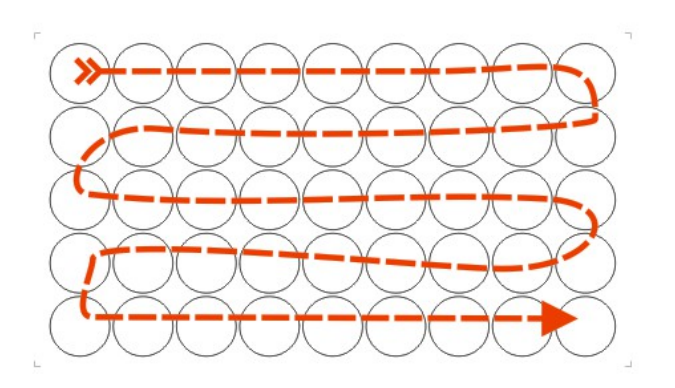

Блок для порезки

последовательность раскладки

- 1) Максимальная ширина блоков 1,1 м
- 2) Размеры угловых позиционных меток: толщина 0,5 мм, габариты 10х10мм, цвет черный
- 3) Расстояние от угловых позиционных меток до изображения минимум 10 мм
- 4) «Вылет» («выбег») изображения, картинки от линии реза (контура) 1,5 мм с каждой стороны
- 5) При размере элементов порезки **меньше** 50 мм высота блоков должны быть не более 0,6 м, при размере элементов **больше** 50 мм - высота блоков не более 1 м.
- 6) При раскладке элементов резки (дублировании) желательно соблюдать последовательность **горизонтальную**.
- 7) Размеры блоков должны быть округлены до 1 мм. Без дробных частей после запятой.
- 8) Не допускается наложение линий реза друг на друга
- 9) Элементы порезки (контуры) должны быть обесцвечены (Fill: none), обводка цвет «черный» толщина: Hairline 0,072 мм.

 **Файлы не соответствующие данным требованиям считаются не подготовленными и обрабатываются за отдельную плату.**

## **3. Требования к файлам под плоттерную резку:**

Файлы принимаются в формате \*.cdr (CorelDraw X3). Масштаб 1:1. Элементы для порезки должны быть разложены блоками под ширину пленки не более 98 см. Рядом с каждым блоком необходимо подписать цвет по раскладке Oracal 641. Все элементы должны быть обесцвечены (Fill: none), обводка — цвет «черный» толщина: Hairline 0,072 мм. Файлы не соответствующие данным требованиям считаются не подготовленными под порезку и обрабатываются за отдельную плату.

## **4. Требования к файлам под офсетную печать:**

К производству принимаются макеты, созданные в следующих программах:

Corel Draw (до 13 версии) - формат CDR, Adobe Illustrator (до версии CS6) - форматы AI, EPS, Adobe InDesign (до версии CS6) - формат INDD, Adobe Photoshop (до версии CS6) - форматы TIFF, PSD, EPS Adobe Acrobat - формат PDF (до версии 1.4), (макеты в других программах принимаются только после согласования с отделом дизайна или менеджером)

#### **Общие требования:**

- 1. Цветовой режим для всех макетов CMYK (Pantone при необходимости)
- 2. Растровые изображения должны иметь разрешение для CMYK - 300 ppi, для Monochrome - 1200 ppi
- 3. Шрифты должны быть переведены в «кривые», либо приложены к макетам.
- 4. Формат страницы в документе должен соответствовать конечному (обрезному) формату изделия.
- 5. При наличии фона (заливки или растрового изображения) или иных элементов,

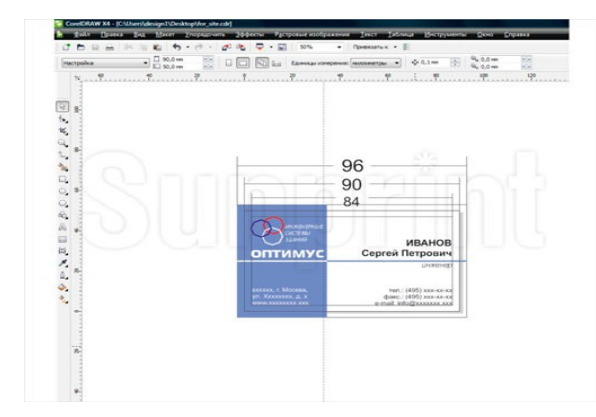

- примыкающих к краю изделия, эти элементы должны выходить за обрезной формат на 3 мм.
- 6. Все значимые элементы, такие как текст, логотип и т.д. необходимо располагать не менее чем в 3 мм от обрезного формата, места фальца, сгиба или перфорации.
- 7. Все эффекты в CorelDRAW (тени, линзы, прозрачности, постскрипт-заливки, текстурные заливки, Power Clip контейнеры, сетчатый градиент (Gradient Mesh)) должны быть отрастрированы в CMYK с разрешением 300 ppi.
- 8. Растровые изображения с прозрачным фоном и/или повернутые на угол, отличный от 90, 180 или 270 градусов, должны быть растрированы с фоном в единый Bitmap.
- 9. Старайтесь не использовать слишком сложные векторные объекты (объекты содержащие большое количество опорных точек).
- 10. Не использовать заливки с суммарным количеством краски меньше 10 %.
- 11. Максимальный суммарный объем красок должен быть для мелованной бумаги не более 300%, для немелованной не более 240%.
- 12. Минимальная толщина линии в одну краску 0,25 пунктов, в две краски 0,5 пунктов, больше двух красок - 1 пункт.
- 13. При создании нового файла изображения пользуйтесь профилем Coated FOGRA39.
- 14. Не допускается черный текст, состоящий из 4-х красок, черный текст должен быть «чистым» и иметь следующие параметры в цветовой модели CMYK: 0:0:0:100.
- 15. Необходимо представлять себе действие опции «overprint» (наложение одного цвета поверх другого), если эта опция необходима, следует информировать об этом менеджера, в противном случае в макете не должно быть оверпринтов; по умолчанию, все векторные объекты, окрашенные в 100% черного, печатаются поверх других красок (оверпринт на черное – включен), со всех остальных объектов оверпринт снимается. Проследите, чтобы под черными плашками не было объектов другого цвета, в противном случае они могут проступить из под черной краски
- 16. В Illustrator при вызове окна печати в пункте меню "Summary" не должно появляться предупреждение "flattening". Это предупреждение означает, что какие-то элементы в верстке требуют растрирования в Bitmap.
- 17. Для многостраничных изданий каждая полоса каталога должна быть на отдельной странице, нельзя предоставлять полосы разворотами (1-2, 2-3 и т. д.) или спуском (8-1, 2-7 и т.д.). Исключение - каталоги с нестандартной фальцовкой (например, лесенкой).

**Файлы, не соответствующие перечисленным требованиям, НЕ являются файлами, готовыми к печати и НЕ гарантируют получение качественной продукции. Исправления вносятся за дополнительную плату!!!**

## **5. Требования к пленке под одностороннюю холодную ламинацию:**

- Ламинируются только материалы намотанные на рулон

- Ширина пленки/бумаги строго от 1,37 до 1,4 м, ширина запечатки не более 1,34 м (изображение строго посередине). Между сегментами печати (изображения) каждые 4-5 метров необходимо оставлять незапечатанный промежуток 10 см.

- Бумага для ламинации подходит только плотностю от 200 гр/кв.м

- Наматывать запечатанный материал на жесткий ТУБУС 1,37 м. **ЦЕЛЬНЫМ куском**,

картинкой наружу, **без песка, мусора и пыли.** На наружном хвосте оставить запас свободного поля 20 см

## **ОТВЕТСВЕННОСТИ ЗА ЧУЖОЙ ПОЛНОЦВЕТ НЕ НЕСЕМ !!!**